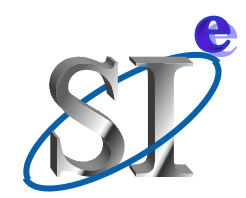

### Introduction to the IBIS **Macro Model Library**

#### **Arpad Muranyi Signal Integrity Engineering**

**February 9, 2006**

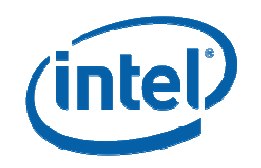

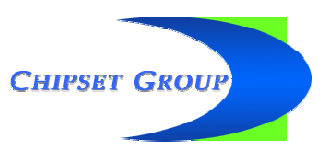

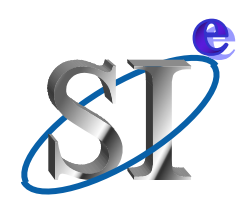

# **Contents of the library**

- $\bullet$  **Three resistors**
	- ♦**R, VCR, CCR**
- ♦ **Three capacitors**
	- ♦ **C, VCC, CCC**
- ♦ **Four inductors**
	- ♦ **L, VCL, CCL, K**
- ♦ **22 voltage and 22 current sources, including**
	- ♦**Delay, Min, Max, Abs, Sum, Mult, Div, PWL**
- ♦ **An ideal T-line**
- ♦ **Eight IBIS buffers**
	- ♦ **Input, Output, IO, 3-state, Opensource, IO \_ opensource, Opensink, IO\_opensink**

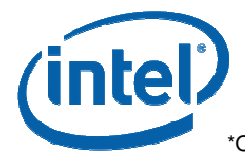

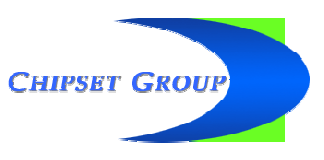

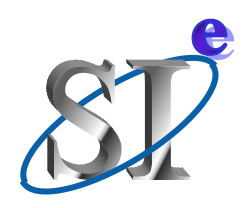

# **Philosophy of examples**

- $\bullet$  **Assumption:**
	- ♦**HSPICE with Verilog-A option installed, and/or**
	- ♦**SMASH installed (for the VHDL-A(MS) examples)**
- **All examples are ready to go**
	- ♦ **No editing is necessary, just simulate and look at the waveforms**
	- ♦ **The examples are simple, just enough to show the concept**
	- ♦**No attempt was made to show all possibilities**
	- ♦ **The data files contain very short data tables so the waveforms may not all be smooth and rounded**
	- ♦ **Some lines are commented out in the VHDL-A(MS) building blocks to allow them work in the evaluation version of SMASH (Seduction)**
- ♦ **A PERL script has been developed to extract and reformat the data from IBIS files so that the library building blocks can read it**

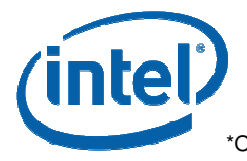

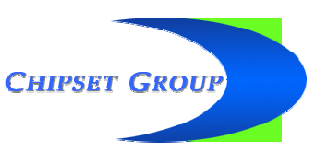

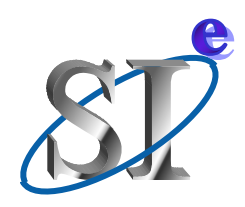

# **Test suite architecture**

- $\bullet$  **Top level SPICE files**
	- ♦**Include the simulation control statements**
	- ♦ **Contain simple stimulus source(s), load(s) and <sup>a</sup> call to the macro model netlist (i.e. template)**
	- ♦ **Equivalent of the SI simulator tool's IBIS environment with an IBIS file using an [External Model] or [External Circuit] statement**
- ♦ **"Macro model template"-s**
	- ♦ **Contain Verilog-A(MS) or VHDL-A(MS) netlists to instantiate the building blocks from the library**
	- ♦ **Show how to pass parameter values into the instances**
	- ♦**Equivalent of <sup>a</sup> "complicated buffer's" macro model**
- ♦ **Model library file**
	- ♦**Contains the various building blocks of "primitives"**

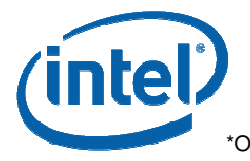

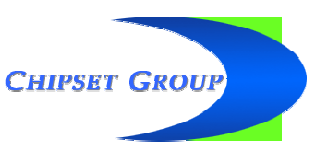

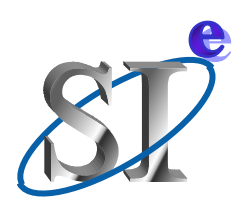

### File system of the Verilog-A(MS) distribution for HSPICE

- $\bullet$  **Installation directory of your choice**
	- ♦**One .sp and .va file per library building block**
	- ♦ **The .sp file contains the simulation control and stimulus statements and the call to the .va netlist (or the "template" file)**

#### ♦**Macro \_ lib subdirectory**

- ♦ **Contains two mandatory files and the library file**
	- ♦**constants.vams**
	- ♦**disciplines.vams**
	- ♦ **IBIS \_ macro \_ library.va**
- ♦ **plus <sup>a</sup> small collection of parameter data files (\*.dat)**
	- ♦ **these files contain IBIS buffer parameters, such as C \_ comp, I-V and V-t tables, or**
	- ♦ **appropriate data tables for the PWL sources**

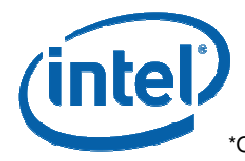

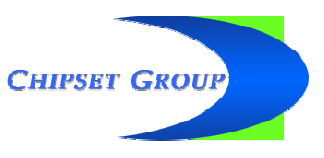

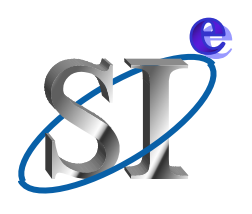

#### File system of the Verilog-A(MS) distribution for HSPICE

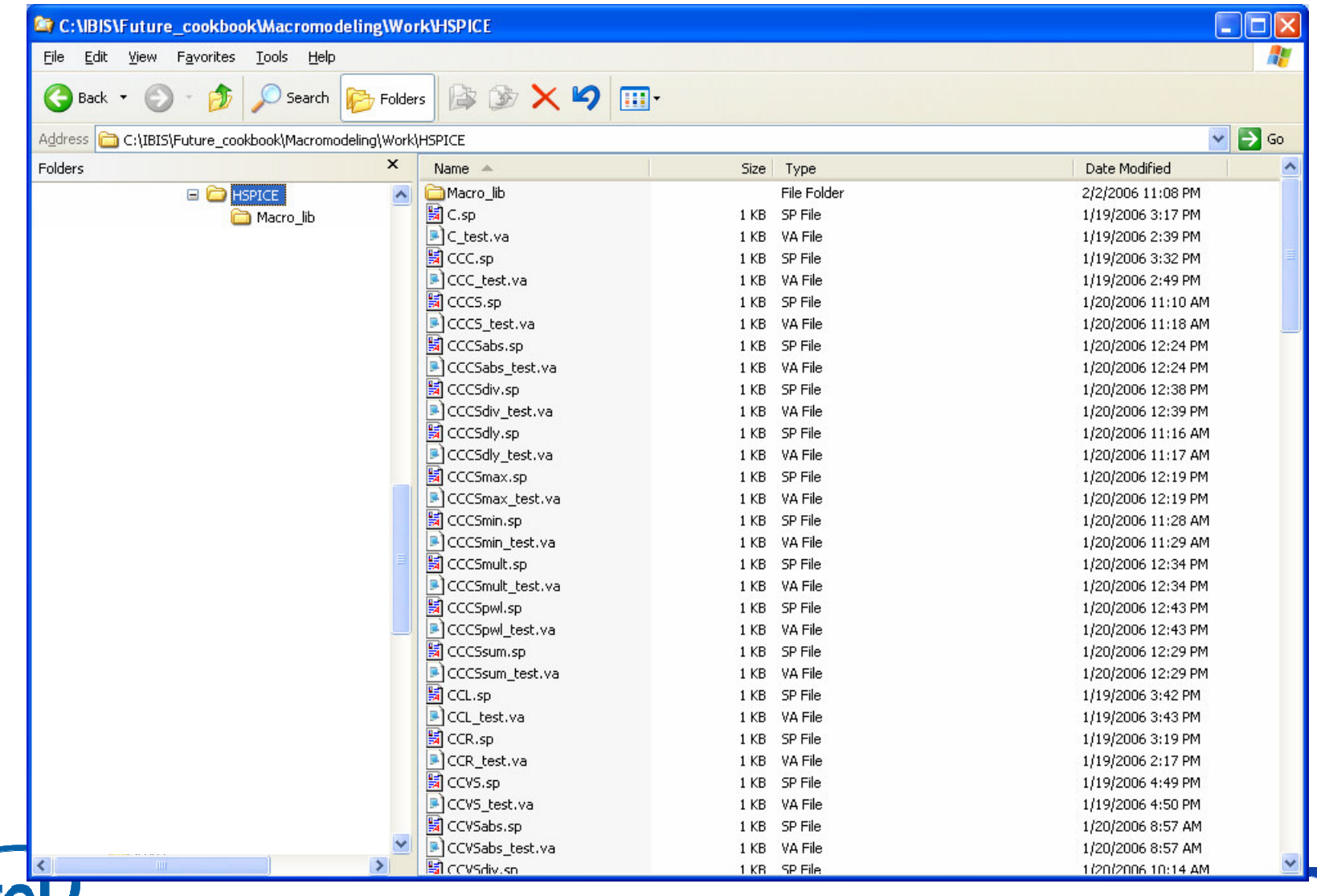

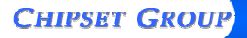

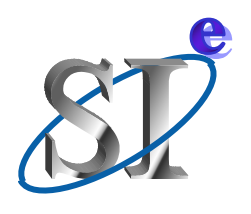

#### File system of the Verilog-A(MS) distribution for HSPICE

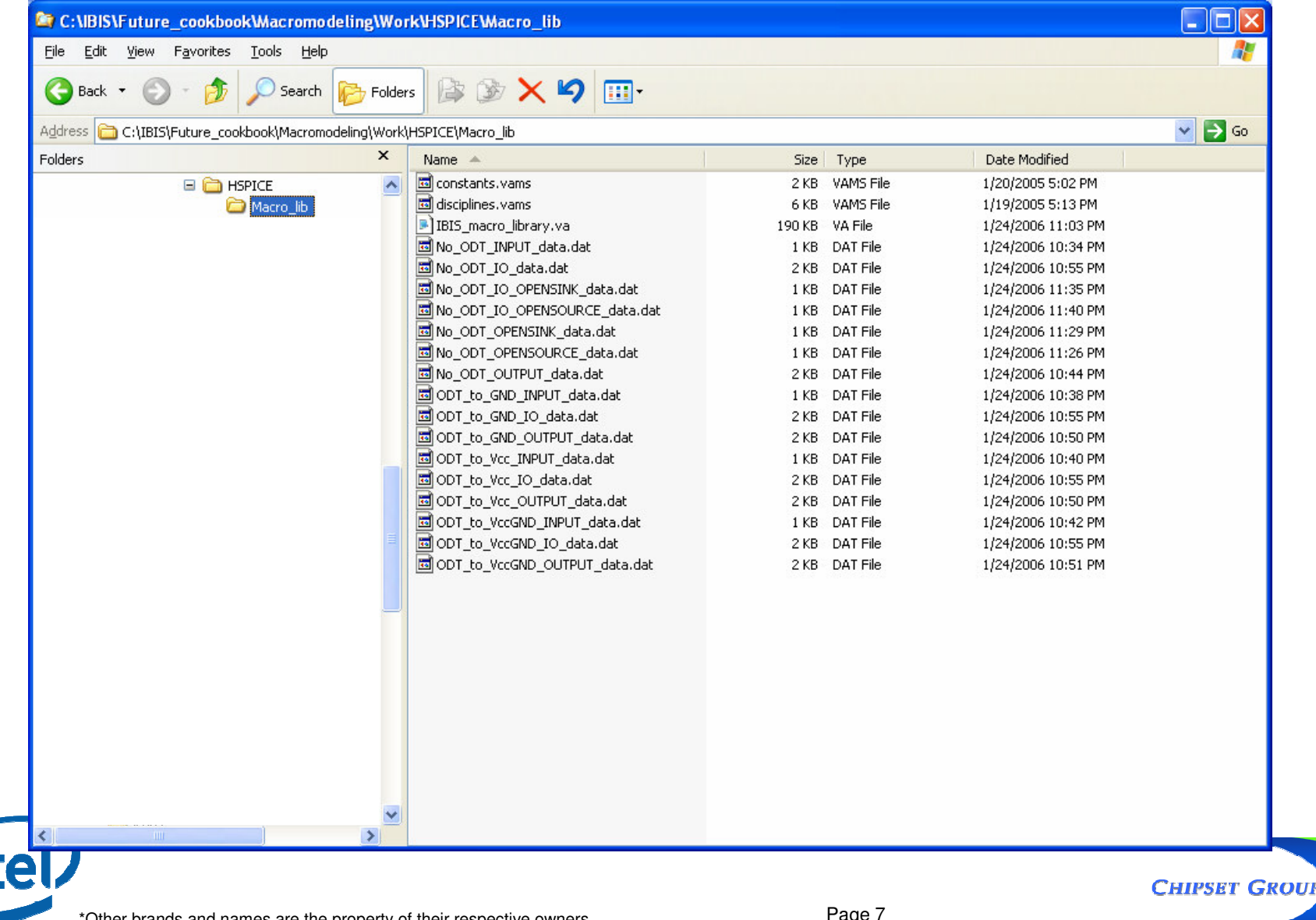

![](_page_7_Picture_0.jpeg)

- $\bullet$  **Installation directory of your choice**
	- ♦**One .nsx and .pat file per library building block**
	- ♦ **The .pat (pattern) file contains the simulation control statements**
	- ♦ **The .nsx file contains both the top level SPICE and the VHDL-AMS netlist of the "template"**
- ♦ **Macro \_ lib subdirectory**
	- ♦ **Contains the library and <sup>a</sup> function file**
		- ♦ **IBIS \_ macro \_ library.vhd**
		- ♦◆ MacroLib\_functions.vhd
	- ♦ **plus <sup>a</sup> collection of parameter data files (\*.txt)**
		- ♦ **these files contain IBIS buffer parameters, such as C \_ comp, I-V and V-t tables, or**
		- ♦**appropriate data tables for the PWL sources**

![](_page_7_Picture_13.jpeg)

![](_page_7_Picture_14.jpeg)

![](_page_8_Picture_0.jpeg)

![](_page_8_Picture_16.jpeg)

**CHIPSET GROUP** 

![](_page_9_Picture_0.jpeg)

![](_page_9_Picture_9.jpeg)

![](_page_10_Picture_0.jpeg)

# The "Compiled" subdirectory

- $\bullet$  **The Macro \_ lib directory of the VHDL-A(MS) distribution includes <sup>a</sup> directory called "Compiled"**
	- ♦ **This contains <sup>a</sup> compiled version of the library and all of its functions as a convenience to speed up testing**
	- ♦ **You don't have to use it, but it can save you time**
	- ♦ **The "Copy\_lib.bat" file copy the compilation into the work area of each library building block example**
	- ♦ **(Copying is faster than compiling it 63 times)**
	- ♦ **The "Exclude \_ files.txt" file will prevent the duplication of files which do not need to be copied**
- ♦ **This is <sup>a</sup> SMASH specific step, other tools may deal with the WORK and user library hierarchy in a different manner**

![](_page_10_Picture_9.jpeg)

![](_page_10_Picture_10.jpeg)

![](_page_11_Picture_0.jpeg)

![](_page_11_Picture_16.jpeg)

**CHIPSET GROUP** 

![](_page_12_Picture_0.jpeg)

#### The resistor example - code

![](_page_12_Picture_76.jpeg)

![](_page_12_Picture_5.jpeg)

![](_page_13_Picture_0.jpeg)

#### The resistor example - waveforms

![](_page_13_Picture_46.jpeg)

![](_page_14_Picture_0.jpeg)

#### The VCC example - code

![](_page_14_Picture_75.jpeg)

![](_page_15_Picture_0.jpeg)

#### The VCC example - waveforms

![](_page_15_Picture_45.jpeg)

![](_page_16_Picture_0.jpeg)

### **IBIS\_IO buffer example - code**

![](_page_16_Figure_2.jpeg)

![](_page_17_Picture_0.jpeg)

### IBIS\_IO buffer example - waveforms

![](_page_17_Figure_2.jpeg)

![](_page_18_Picture_0.jpeg)

## **Verilog-A(MS) waveforms of IBIS\_IO**

![](_page_18_Figure_2.jpeg)

![](_page_19_Picture_0.jpeg)

#### Parameter data file format

![](_page_19_Picture_360.jpeg)

. .

\*Other brands and names are the property of their respective owners Page <sup>20</sup>

![](_page_19_Picture_5.jpeg)

![](_page_19_Picture_6.jpeg)

 $\Delta$ 

![](_page_20_Picture_0.jpeg)

### Pre-emphasis buffer - block diagram

- A differential pre/de-emphasis buffer  $\bullet$ 
	- a circuit netlist serves as the macro model, instantiating
		- four Verilog-A or VHDL-AMS IBIS I/O buffer models,  $\bullet$
		- an inverter,  $\bullet$
		- two ideal delays, and  $\bullet$
		- eight current sources to scale the Boost buffer's current  $\bullet$

![](_page_20_Figure_8.jpeg)

![](_page_21_Picture_0.jpeg)

#### Pre-emphasis buffer - test bench

```
Test Verilog-A "Macro Model Template" in HSPICE
.TRAN 5.0ps 150.0ns
.OPTIONS POST=1 POST_VERSION=9007 PROBE
.hdl ".\PreDeMacro.va"
.PROBE TRAN
+ Pls = V(Pls)
+ OutP = V(Out_p)
+ OutN = V(Out_n)
Vvcc
    Vcc 0 DC= 5.0
* This source represents a 111000111000 pattern
    Pls 0 PULSE (1.0 0.0 1.0ns 1.0ps 1.0ps 30.0ns 60.0ns)
Vpls
****************************
X1Pls Out_p Out_n Vcc Vcc 0
                       \overline{0}Vcc
                            PreDeMacro
\starIn Out_p Out_n PC PU PD GC
                         En
\starRld1 Out_p Vtt R= 50.0
Rld2 Out_n Vtt R= 50.0
.END
```
![](_page_21_Picture_3.jpeg)

![](_page_21_Picture_4.jpeg)

![](_page_22_Picture_0.jpeg)

#### Pre-emphasis buffer - macro model

```
`include "constants.vams"
`include "disciplines.vams"
`include ".\AMS_files\IBIS_macro_library.va"
//-----------------------------------------------------------------------------
module PreDeMacro (InD, IOp, IOn, PCref, PUref, PDref, GCref, EnD);
  input InD, EnD;
  electrical InD, EnD;
  inout IOp, IOn, PCref, PUref, PDref, GCref;
  electrical IOp, IOn, PCref, PUref, PDref, GCref;
  electrical InNM, InPB, InNB, Dref;
  electrical PUrefPB, PDrefPB, PCrefPB, GCrefPB;
  electrical PUrefNB, PDrefNB, PCrefNB, GCrefNB;
  electrical RcvPM, RcvNM, RcvPB, RcvNB;
  parameter real BitDelay = 10.0e-9;
  parameter real ScaleBoost = -0.5;
//-----------------------------------------------------------------------------
`include "No ODT IO data.dat"
                    _
  IBIS
_
IO #(`IO_data) PosM (PUref, PDref, IOp, InD, EnD, RcvPM, PCref, GCref);
  IBISIO #(`IO_data) NegM (PUref, PDref, IOn, InNM, EnD, RcvNM, PCref, GCref);
      _
  IBIS
_
IO #(`IO_data) PosB (PUrefPB, PDrefPB, IOp, InPB, EnD, RcvPB, PCrefPB, GCrefPB);
  IBIS
_
IO #(`IO_data) NegB (PUrefNB, PDrefNB, IOn, InNB, EnD, RcvNB, PCrefNB, GCrefNB);
1/2 - 2 - 2 - 3 - 5 - 5 - 5 - 5 - 5 - 5 - 5 - 5 - 5 - 5 PDref, IO, In, En, Rcv, PCref, GCref
  IBIS
_
V #(.Vdc(1.0)) Dig1 (Dref, PDref);
  IBIS VCVS
      \overline{\phantom{a}} Inv1 (Dref, InNM, InD, PDref);
  IBIS_VCVS_DELAY #(.TD(BitDelay)) Dly1 (InNB, PDref, InD, PDref);
  IBIS
_
VCVS
_
DELAY #(.TD(BitDelay)) Dly2 (InPB, PDref, InNM, PDref);
  IBIS
_
CCCS #(.Scale(ScaleBoost)) IpcP (PCref, IOp, PCref, PCrefPB);
  IBIS
_
CCCS #(.Scale(ScaleBoost)) IpuP (PUref, IOp, PUref, PUrefPB);
  IBIS
_
CCCS #(.Scale(ScaleBoost)) IpdP (PDref, IOp, PDref, PDrefPB);
  IBIS
_
CCCS #(.Scale(ScaleBoost)) IgcP (GCref, IOp, GCref, GCrefPB);
  IBIS
_
CCCS #(.Scale(ScaleBoost)) IpcN (PCref, IOn, PCref, PCrefNB);
  IBIS_CCCS  #(.Scale(ScaleBoost))  IpuN  (PUref, IOn, PUref, PUrefNB);
      \overline{\phantom{a}}IBIS
_
CCCS #(.Scale(ScaleBoost)) IpdN (PDref, IOn, PDref, PDrefNB);
  IBIS
_
CCCS #(.Scale(ScaleBoost)) IgcN (GCref, IOn, GCref, GCrefNB);
//----------------------------------
```
![](_page_22_Picture_3.jpeg)

endmodule

![](_page_22_Picture_6.jpeg)

![](_page_23_Picture_0.jpeg)

#### Pre-emphasis buffer - waveforms

![](_page_23_Figure_2.jpeg)

![](_page_24_Picture_0.jpeg)

 **Links to the two test suites including the most current version of the macro model library**

**http://www.eda.org/pub/ibis/macromodel\_wip/Macro\_Lib\_VA\_HSPICE\_2006\_01\_26.zip http://www.eda.org/pub/ibis/macromodel\_wip/Macro\_Lib\_VHDL\_SMASH\_2006\_02\_01.zip**

- ♦ **Please try it out and provide feedback, that is the only way this effort can be made useful!**
- ♦ **Lots of capabilities and features could still be added to the library, but we need to know what is needed, and what is practical, etc…**
- ♦**In case you need help to find SMASH…**

**http://www.dolphin-integration.com/medal/smash/smash\_download.html**

![](_page_24_Picture_7.jpeg)

![](_page_24_Picture_8.jpeg)

\*Other brands and names are the property of their respective owners Page <sup>25</sup>